# **La carte Fez Panda 3**

[Mise à jour le 9/1/2019]

#### **Source** : [Site GHIElectronics](https://old.ghielectronics.com/catalog/product/474)

[A l'exception du bus I2C, la carte Panda a la même configuration de broches que l'](https://webge.fr/dokuwiki/lib/exe/detail.php?id=tinyclros%3Acartes%3Acarte_panda3&media=netmf43:474-0_large.jpg)**Arduino Uno V1**. Elle est compatible avec un grand nombre de shields.

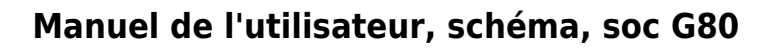

### [Télécharger](https://webge.fr/doc/wikis/pdf/FEZ_Panda_III_Manual.zip)

## **Principales caractéristiques**

- **Microcontrôleur** : 180 MHz 32-bit ARM Cortex-M4.
- **SoC** : [G80](https://docs.ghielectronics.com/hardware/netmf/g80.html)
- **RAM** : 156 KB.
- **Flash** : 256 KB.

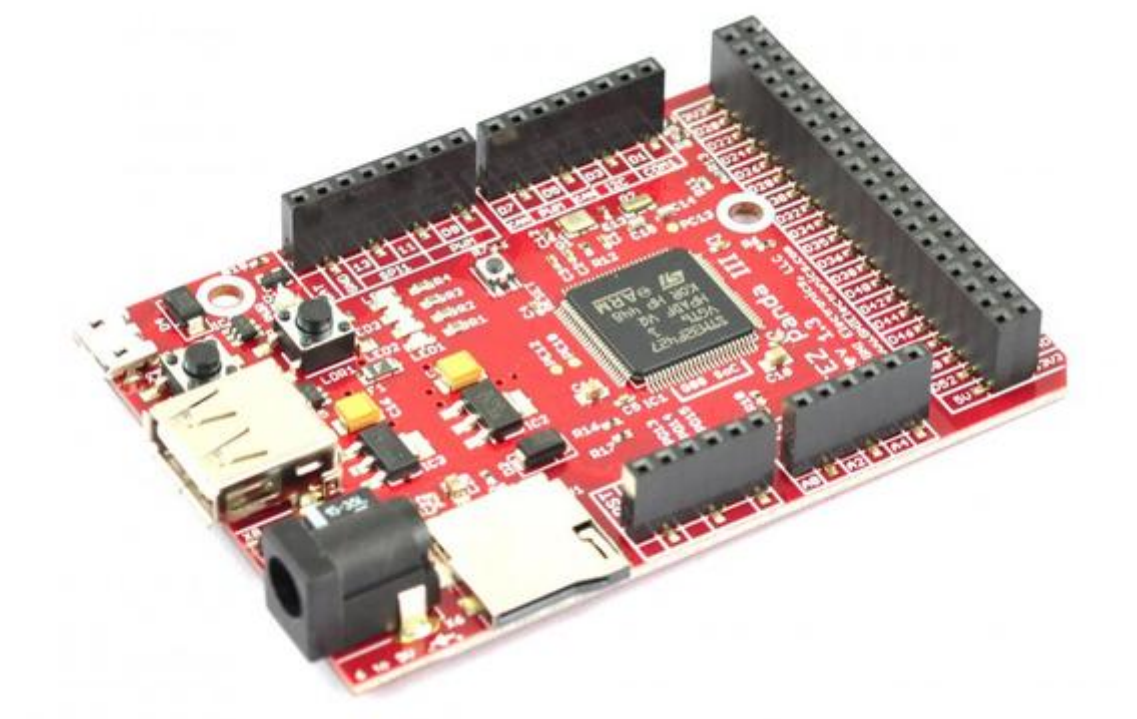

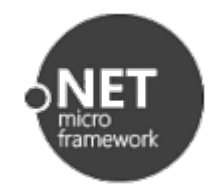

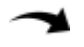

- **GPIO** : 53
- **Entrées analogiques** : 16
- **Réseaux** : Ethernet TCP/IP, WiFi, and SSL (avec un module additionnel).
- **Stockage** : carte µSD

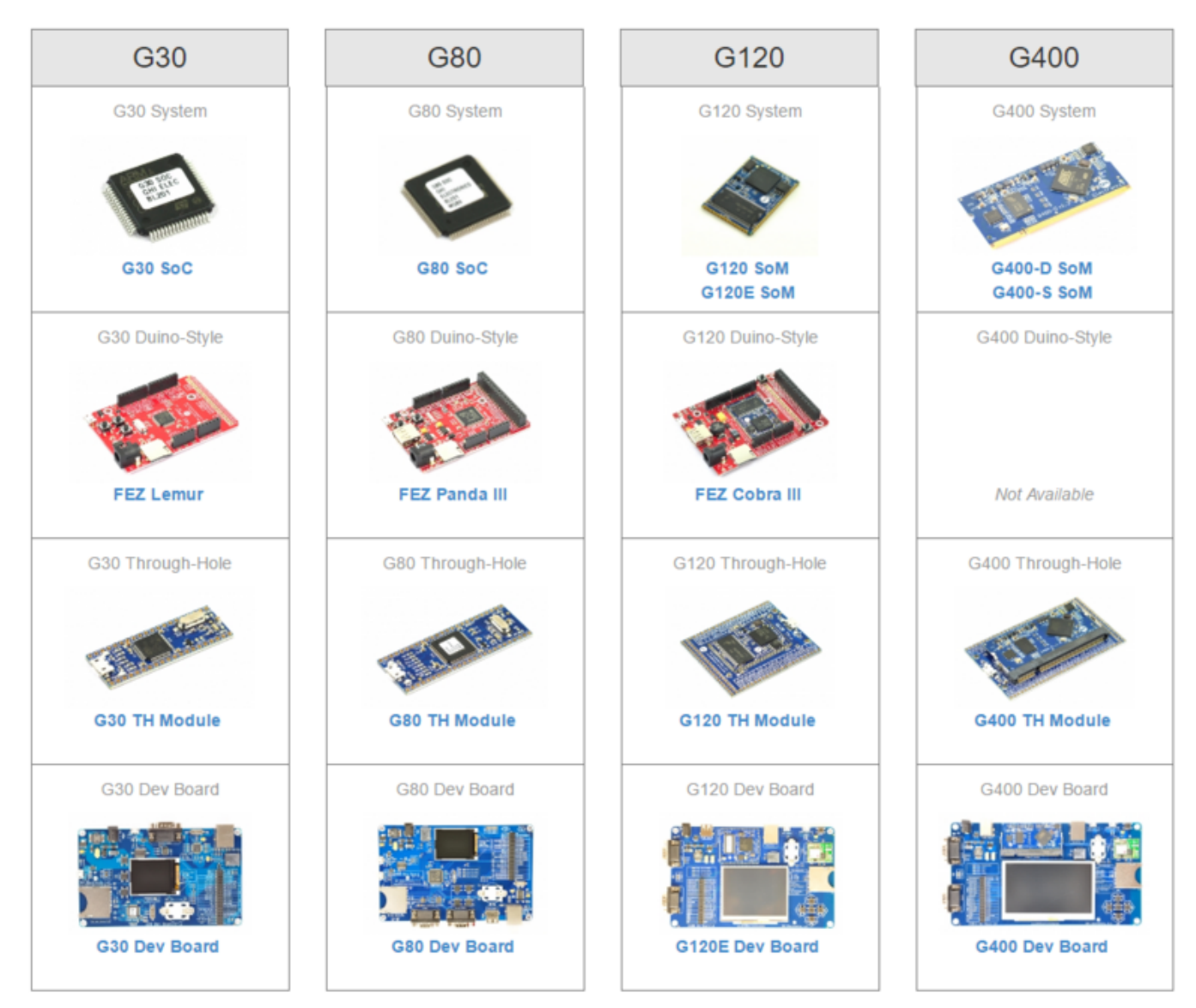

**GPIO** : General Purpose Input / Output port

## **Le shield V2 Tinkerkit**

Le module Sensor Shield V2 TinkerKit ci-dessous permet de raccorder facilement et sans soudure des capteurs et des actuateurs sur une carte **Netduino** ou une carte **Panda 3**.

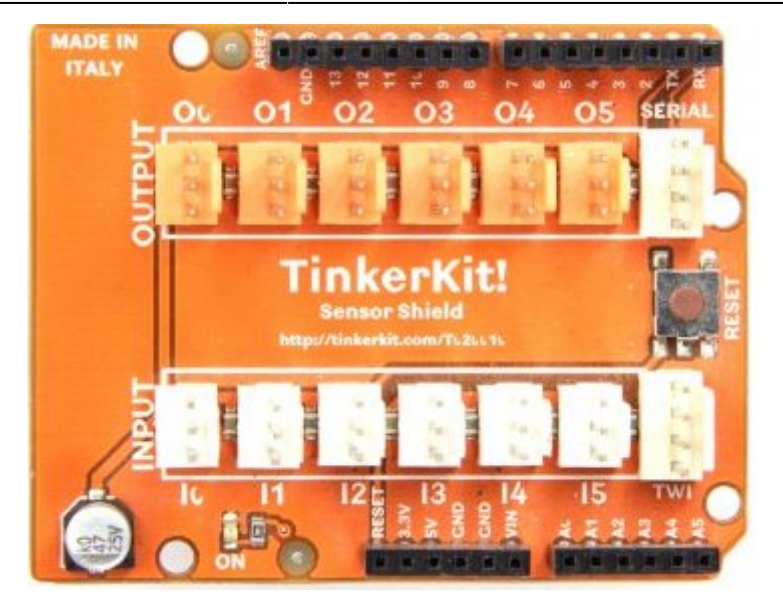

From: <https://webge.fr/dokuwiki/> - **WEBGE Wikis**

Permanent link: **[https://webge.fr/dokuwiki/doku.php?id=tinyclros:cartes:carte\\_panda3&rev=1659598148](https://webge.fr/dokuwiki/doku.php?id=tinyclros:cartes:carte_panda3&rev=1659598148)**

Last update: **2022/08/04 09:29**

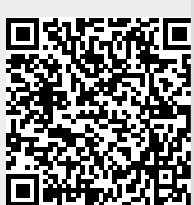